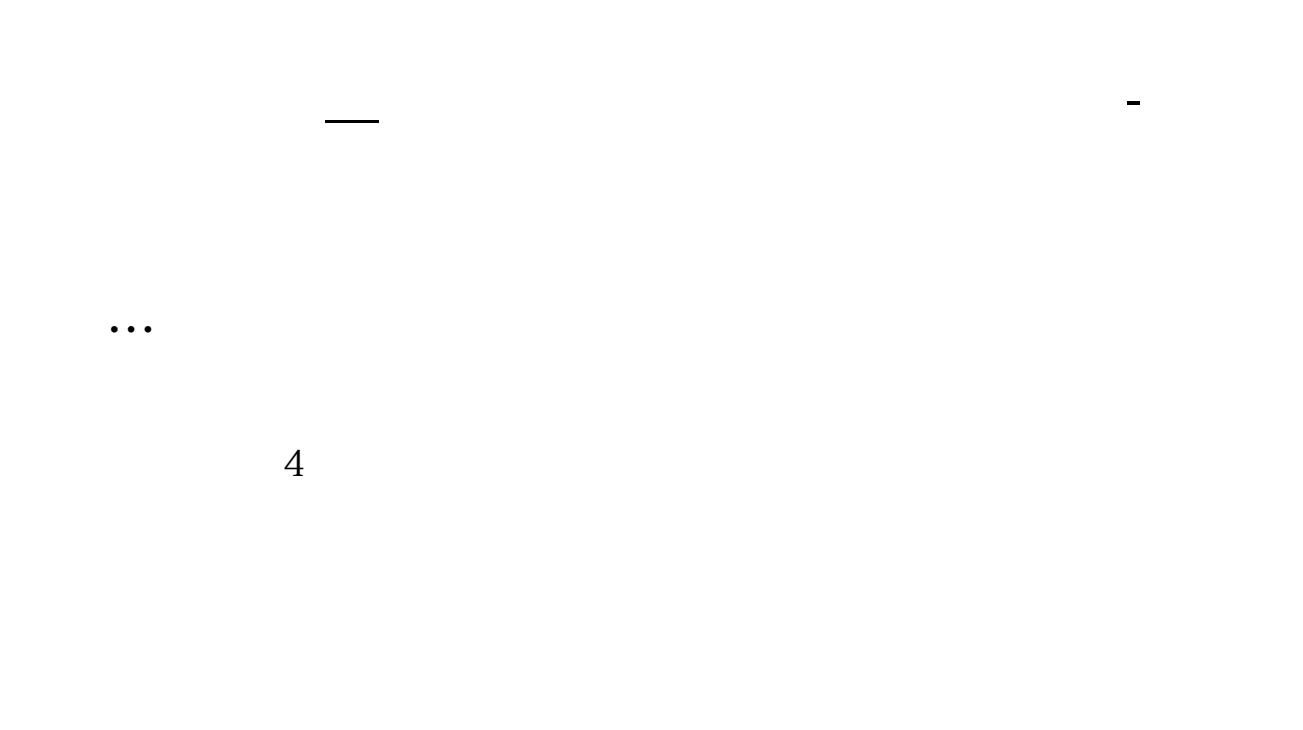

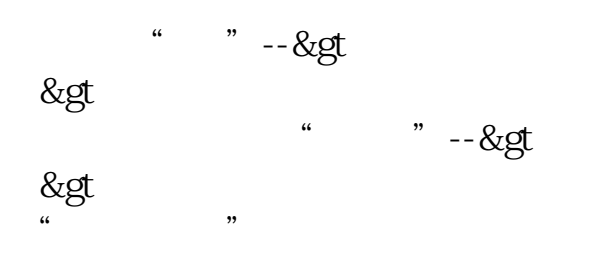

 $APP$ 

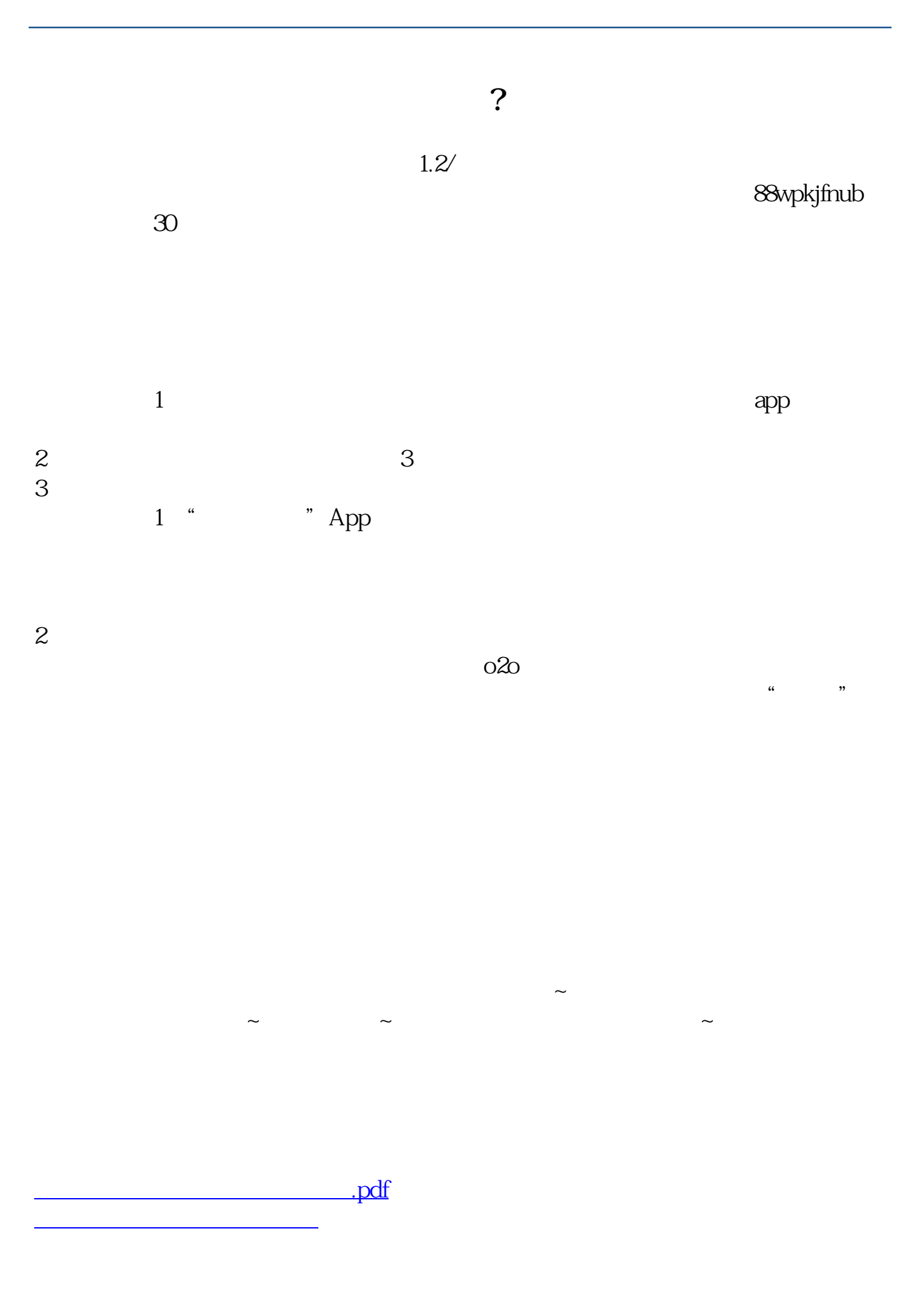

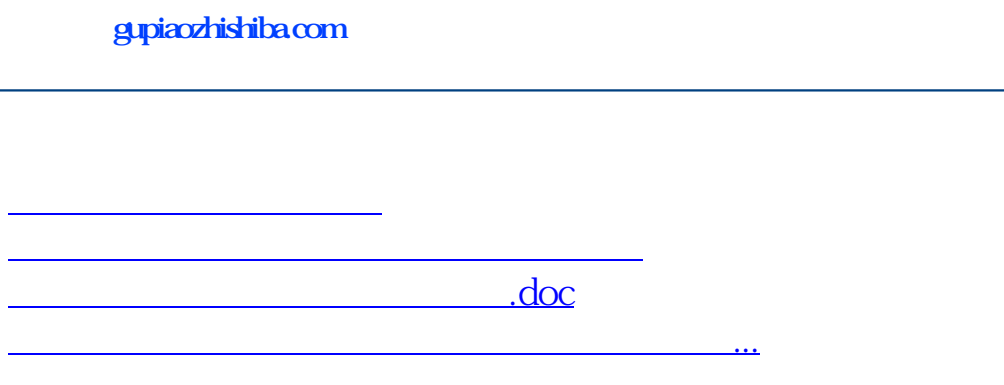

<u><https://www.gupiaozhishiba.com/read/26899866.html></u>